27.4.2017

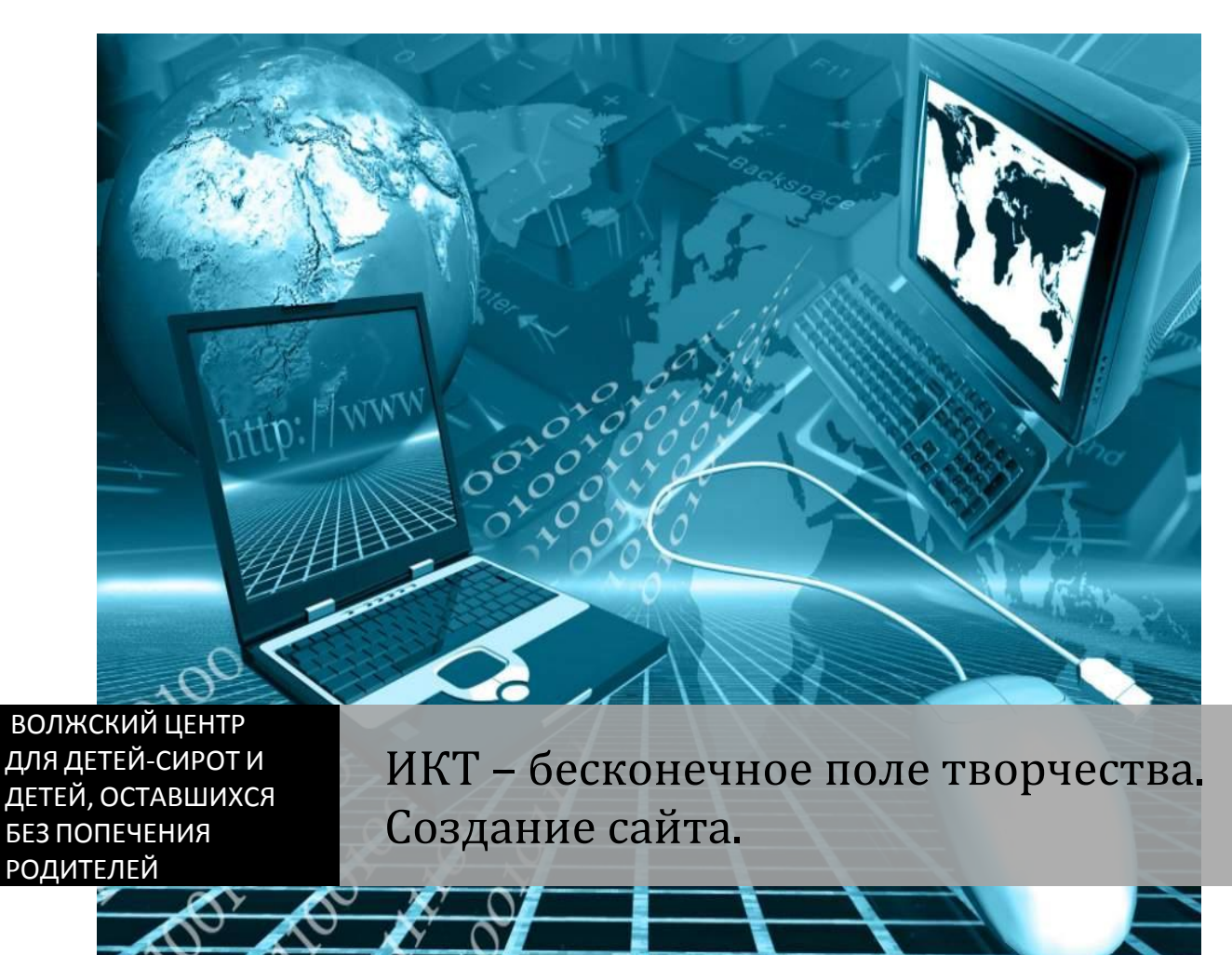

Занятие-практикум

Подготовили и провели: Ведерникова Н.А. Устинова Л.В.

## **Тема занятия**:

# ИКТ – бесконечное поле творчества. Создание сайта.

 **Инновационность** разработки вытекает из требований современных условий. Где творчество, необычный подход к проблеме (экономящий время и ресурсы) ценятся очень высоко во всех сферах деятельности человека – профессиональной и личной. Стимулируя познавательную и творческую деятельность воспитанника, подводя к самостоятельному решению задачи, можно развивать творческие способности, которые имеют важнейшее значение в жизни человека. Это побудило к созданию разработки занятия, где используется ИКТ. Абсолютно ясно, что ИКТ становятся основным инструментом, который человек будет использовать не только в профессиональной деятельности, но и в повседневной жизни, в чем и состоит актуальность данной разработки.

#### **Обоснование актуальности, новизны и значимости занятия**

Проникновение компьютеров во все сферы жизни общества убеждает в том, что культура общения с компьютером становится частью общей культуры человека. От того, будут ли владеть наши воспитанники знаниями и умениями в области вычислительной техники, в немалой степени будет зависеть эффективность их последующей профессиональной деятельности. Раннее приобщение ребенка к компьютерным технологиям поможет ему адаптироваться в современном информационном обществе.

**Основная цель занятия:** Формирование творческого потенциала воспитанников среднего звена посредством развития информационнокоммуникативных компетентностей во внеурочной деятельности.

#### **Задачи:**

#### *Познавательные*

- закрепить и углубить знания ребят по сайтостроению;
- учить размещать веб-сайт в Интернете;
- расширять кругозор;
- активизировать творческое начало.

#### *Развивающие*

-развивать творческие способности к самовыражению, посредством создания сайтов;

- сформировать умение сопоставлять, искать аналог;

- развивать навыки работы на компьютере.

#### *Воспитательные*

- формировать навыки самоорганизации, настойчивости в достижении поставленной цели, умения работать;

- развивать художественный и эстетический вкус;

- способствовать воспитанию грамотного и корректного пользователя сети Интернет;

- воспитывать чувство уверенности в своих творческих способностях.

## **Форма занятия** – практикум

**Тип занятия** – продолжение проектной работы на тему «Технология создания веб-сайта»

**Методы обучения**: наглядный, поисковый, интерактивный

## **Формы работы**

- индивидуальная работа
- практическая работа за компьютером

#### **Необходимое техническое оборудование**

- компьютерный кабинет,
- мультимедийное оборудование

#### **Ход занятия**

**1.** *Организационный момент* - настраивание на работу

Ребята, мы рада приветствовать вас и наших гостей на нашем занятии. **1 слайд**

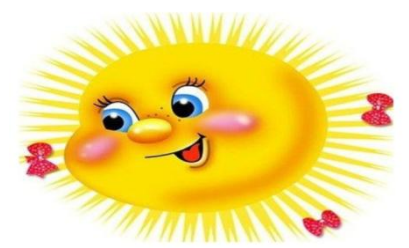

Видите, какое солнышко нам светит. Оно улыбается, потому что улыбка поднимает настроение, а хорошее настроение всегда поможет справиться со всеми заданиями. Мы желаем вам хорошего настроения, удачи и думаем, что наше занятие пройдет с большой пользой для вас.

**2.** *Актуализация знаний* - организация диалога с воспитанниками Начинаем наше занятие.

Сегодня трудно найти человека, который бы не был знаком с таким понятием, как Интернет и сайт.

## **2 слайд**

Что же такое Интернет?

Интернет – англ. слово – всемирная система объединённых компьютерных сетей для хранения и передачи информации. Часто упоминается как Всемирная сеть и Глобальная сеть, а также просто Сеть.

**3 слайд.** Все компьютеры, которые подключены к интернету – сразу становятся, связаны друг с другом.

Интернет – это возможность

- находить что-то новое
- обмениваться сообщениями, видеороликами, фотографиями
- средство для общения
- размещение рекламы
- ведение бизнеса и торговли

И др.

**4 слайд -** А что же такое Web-сайт?

*Web-сайт* – это сеть документов (файлов), которые связаны друг с другом общей идеей или тематикой и составляют один организм.

#### **3.** *Сообщение темы занятия*

Мы с вами начали проектную работу по созданию web-сайта. Сегодня её продолжим.

#### **5 слайд**

Итак, тема занятия «Создание сайта»

## 4. *Мотивация*

Тема «Создание сайта»– одна из наиболее практически значимых, востребованных, так как умение создавать web-сайты становится все более актуальным навыком пользователя интернета.

Вспомним фрагменты нашего проекта.

## **6, 7, 8, 9, 10 слайды**

Сегодня будем работать по з блоку. Это творческий этап создания сайта и, пожалуй, самый приятный и интересный.

## **5.** *Требования к посадке за компьютером*

Чтобы успешно выполнить свою работу, нужно вспомнить требования посадке за компьютером. Внимание на экран.

## **11 слайд**

## *6. Повторение изученного материала*

## **12 слайд**

Перед вами интеллект карта

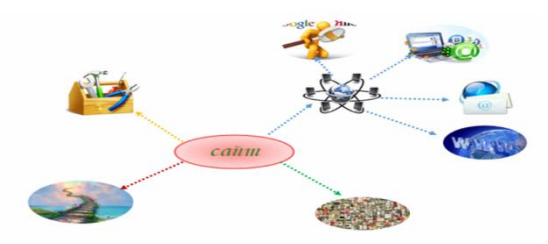

На ней показаны:

А) ресурсы сети Интернет, о них мы уже с вами поговорили

Рассматриваем карту дальше

А дальше мы видим виды сайтов. Назовите наиболее популярные

- визитка
- сайт-реклама
- промо-сайт
- блог
- Интернет-магазин

И другие

Их можно разделить на 3 группы: Информационные, Коммерческие, Корпоративные.

## **13 слайд**

Б) Вспомним этапы создания сайта.

## **14 слайд**

- подготовительный
- дизайн
- наполнение
- тестирование
- В) Поговорим о «технике» создания сайта

## **15 слайд**

- языки программирование,
- HTML код
- onlin конструкторы
- движок СМS

Мы будем использовать конструктор wix. сom.

#### *7. Релаксация. Упражнение «Пальминг».*

 **Что такое Пальминг?** (информация для гостей)

**Пальминг** – это эффективный метод упражнения для глаз, направленный на [восстановление зрения,](http://www.zrenimed.com/) который придумал знаменитый ученый из Нью-Йорка, Уильям Бейтс. «Пальминг» (от англ. palm – «ладонь»). Упражнение в первую очередь направленно на расслабление глазных мышц. Оно весьма эффективно действует на людей, которые страдают близорукостью, астигматизмом, косоглазием. Его следует выполнять каждый раз, когда вы ощущаете напряжение в глазах, усталость и эмоциональный дискомфорт, или когда просто выдалась свободная минутка, и вы хотите уделить ее своему зрению.

#### **16 слайд**

Потрите ладони друг о друга, чтобы ощутить характерное тепло. Глаза необходимо закрыть теплыми ладонями так, чтобы края ладоней охватывали нос, а плотно сомкнутые пальцы перекрещивались между собой, как указано на изображении. Ладони должны быть похожи на маленькие лодочки, для того чтобы они не соприкасались с глазами.

Это простое упражнение для расслабления глаз поначалу достаточно выполнять на протяжении 15-30 секунд, затем можно увеличить это время вдвое. Чем чаще вы будете практиковать пальминг, и чем дольше будете давать отдых глазам, тем лучше будет эффект.

Со временем эта практика войдет у вас в привычку, поскольку вы с удивлением обнаружите, что пальминг действительно отлично снимает усталость с глаз при длительной работе за компьютером, чтении, рукоделии и прочих занятиях, требующих постоянного напряжения зрения.

#### *8. Практическая работа на компьютере* **17 слайд**

А теперь начнем практическую работу.

На прошлых этапах проектной работы вы подготовили материал, по заранее выбранной теме (картинки, фотографии, видео, текст). Перед вами лежит брошюрка, где указана ход выполнения практической работы, и советы по созданию Web-сайта. Приступаем к пошаговой работе, опираясь на инструкцию. Пройдя, каждый шаг вы показываете сигнальную карточку: зелёная – «могу идти дальше», красная – «испытываю затруднения». **(18,19,20,21,22,23,24 слайды - практическая работа в брошюре)**

## *9. Подведение итогов*

## **25 слайд**

Напомню, какая нами была поставлена **цель**:

- Изучение технологии создания сайта. Реализация на практике.

Достигли ли мы поставленной цели?

## Наши **задачи**:

- Изучить программы.

- Разработать проект сайта.

- Разместить в интернете.

Как вы думаете, решили мы эти задачи?

## *10. Выводы*

## **26 слайд**

## *11. Рефлексия*

Вы попытались создать свой сайт. Создание своего сайта это творчество. Пока еще он очень прост, но, тем не менее, вы понимаете, как с нуля создать аналогичный проект.

Оцените свою деятельность на занятии с помощью сигнальных карточек (зелёный – всё понятно, красный – есть затруднения).

И в завершении занятия хотелось бы сказать, что эти результаты были получены благодаря вашим знаниям, умениям и навыкам.

Дерзайте, творите, создавайте и возможно в будущем ваш сайт станет одним из самых популярных на бескрайних просторах Интернета.

Спасибо всем за работу.